## SAP ABAP table E3CSKSM {Master Cost Centers Master Record (CSKS) - Extension}

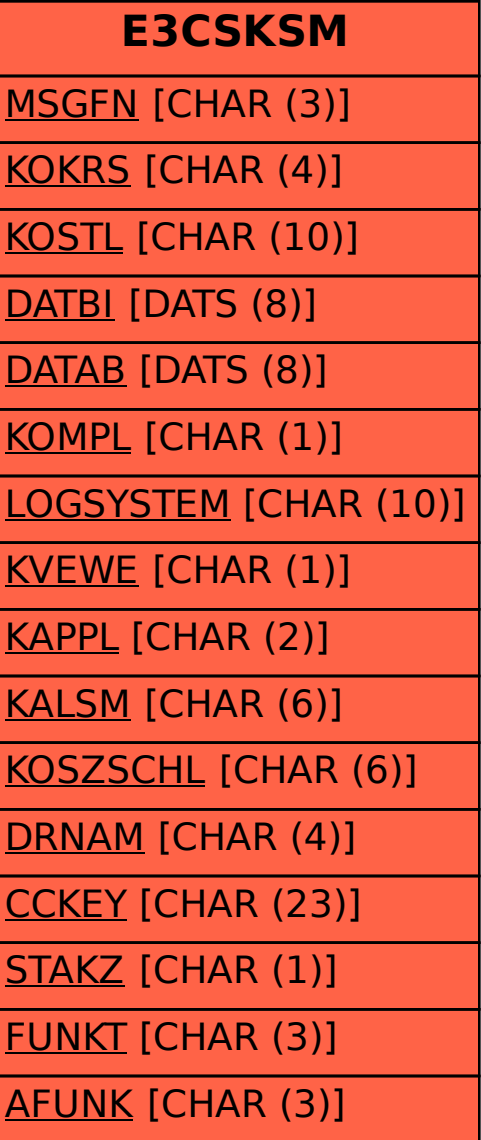